*Mẫu số 02B/IBANKING-DN*

75

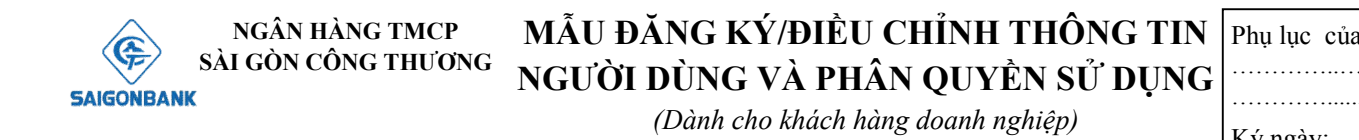

 **Đăng ký mới Điều chỉnh thông tin**

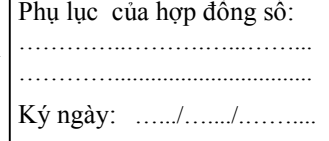

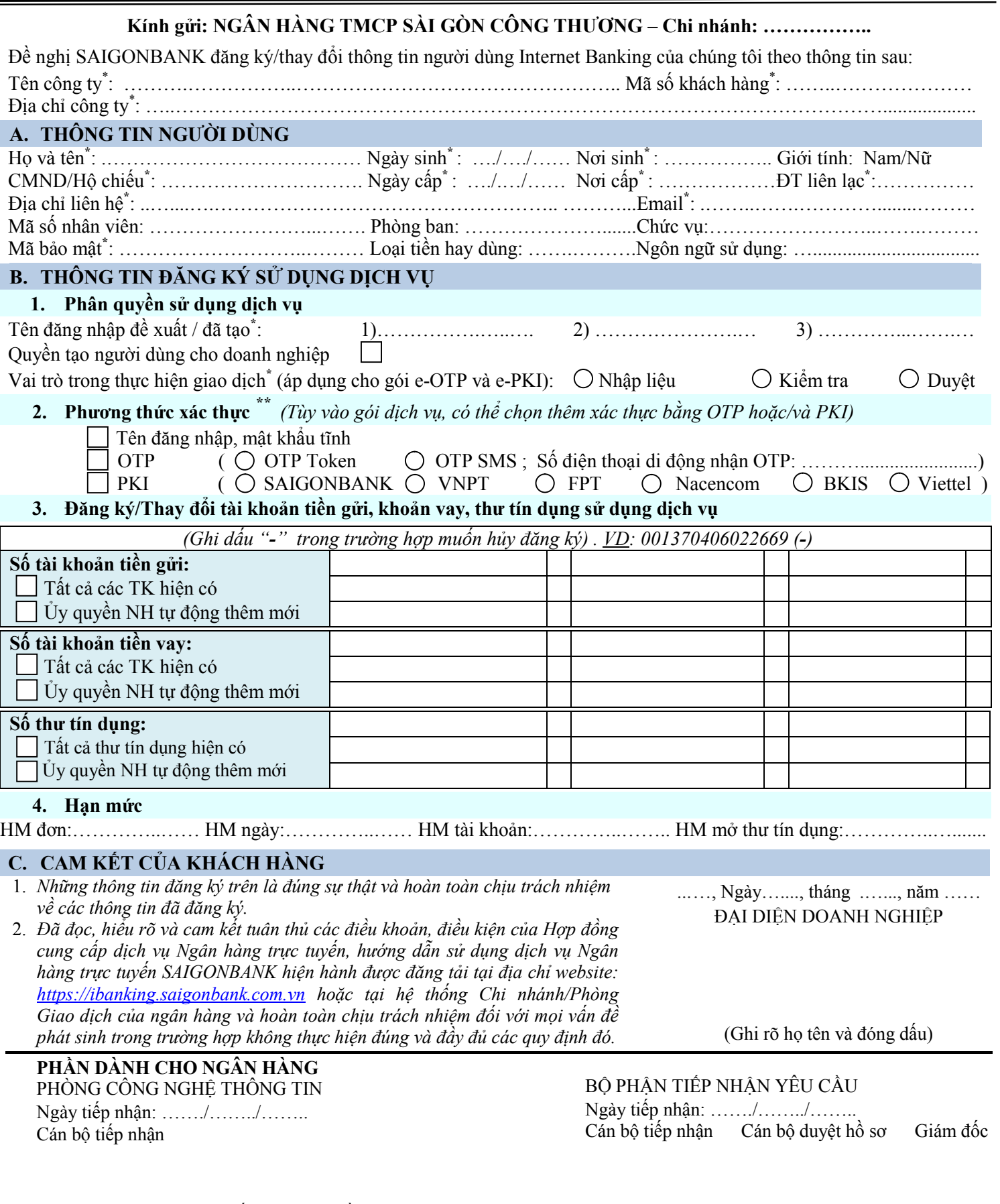

*Ghi chú: - (\*) Thông tin bắt buộc phải điền vào.*

ı

- *(\*\*) Nếu KH sử dụng gói e- OTP, người duyệt bắt buộc phải chọn thêm phương thức xác thực OTP Nếu KH sử dụng gói e- PKI, người duyệt bắt buộc phải chọn thêm phương thức xác thực PKI*
	- *Trong trường hợp "Điều chỉnh thông tin", những thông tin khách hàng cung cấp là những thông tin có giá trị pháp lý cuối cùng.*